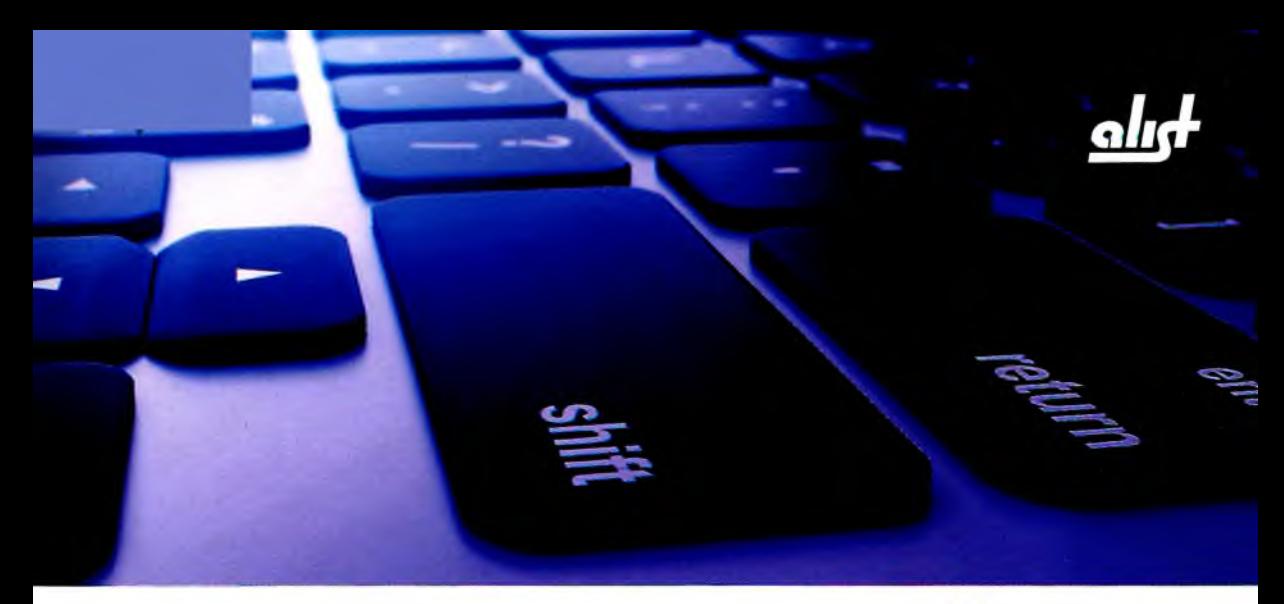

## ИДЕАЛЬНЫЙ ТЕСТИРОВЩИК

Концепции, навыки и стратегии высококачественного тестирования

- Основы тестирования
- Ручное исследовательское тестирование
- Тестирование API
- Создание тест-планов
- Тестирование баз данных
- Кроссбраузерное тестирование
- Тестирование мобильных приложений
- Разработка стратегий тестирования
- Тестирование безопасности
- Тестирование производительности
- Тестирование юзабилити и доступности
- Автоматизированное тестирование
- Управление версиями и работа с Git
- Работа в команде

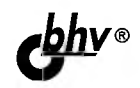

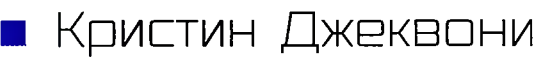

## Оглавление

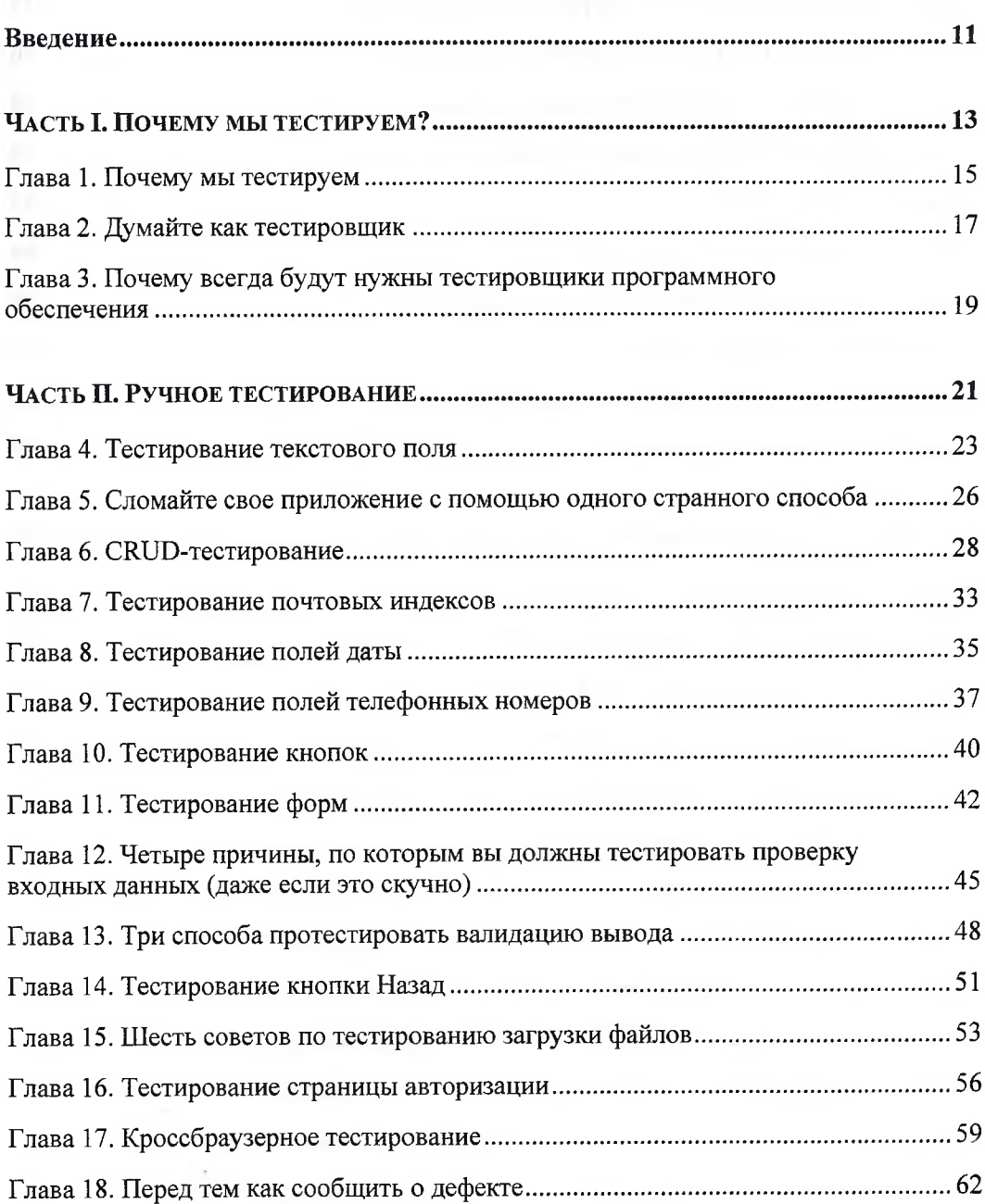

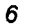

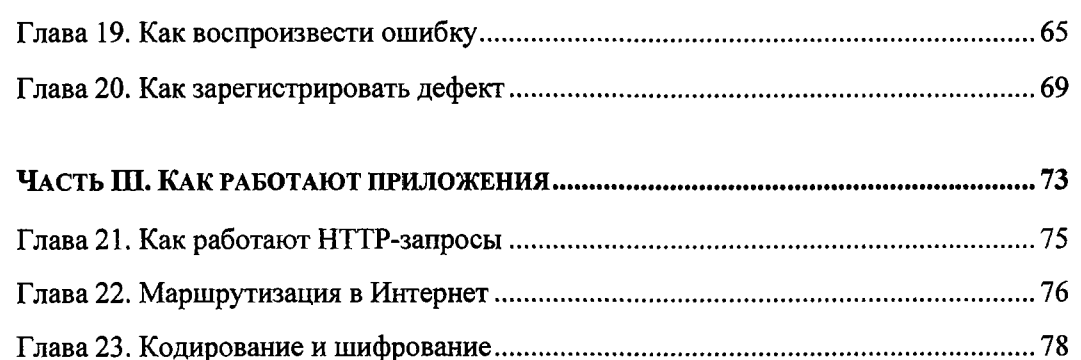

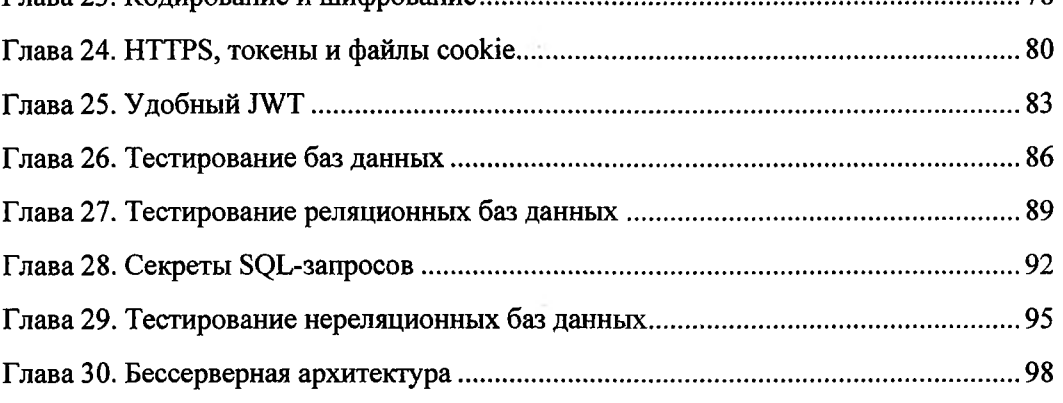

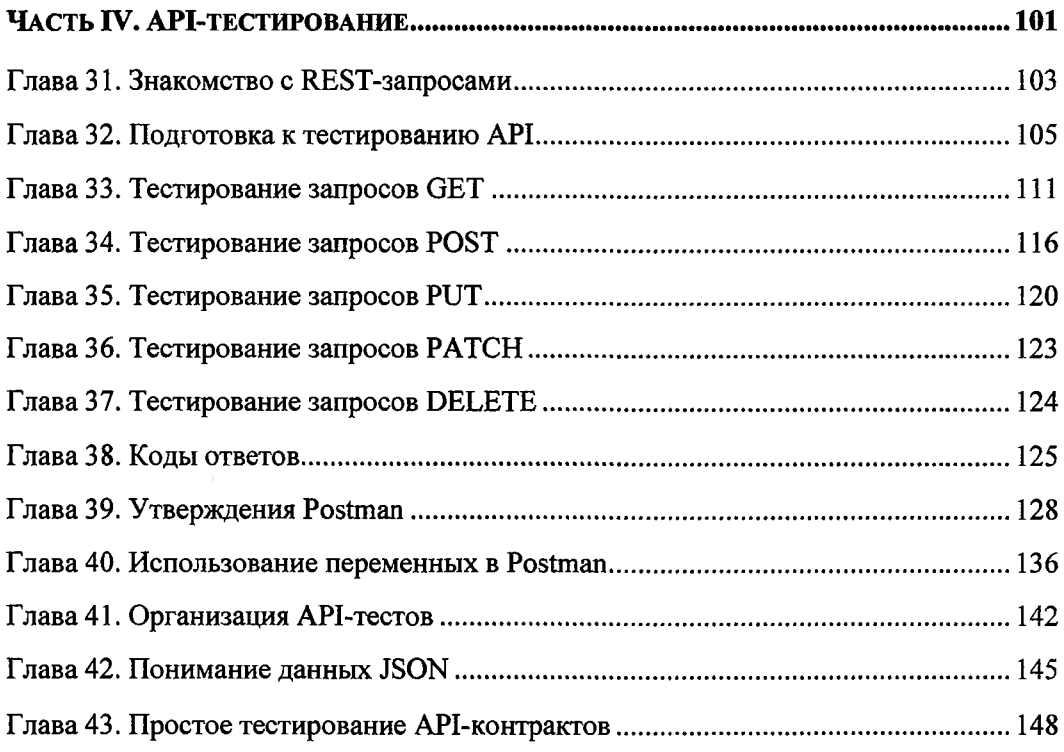

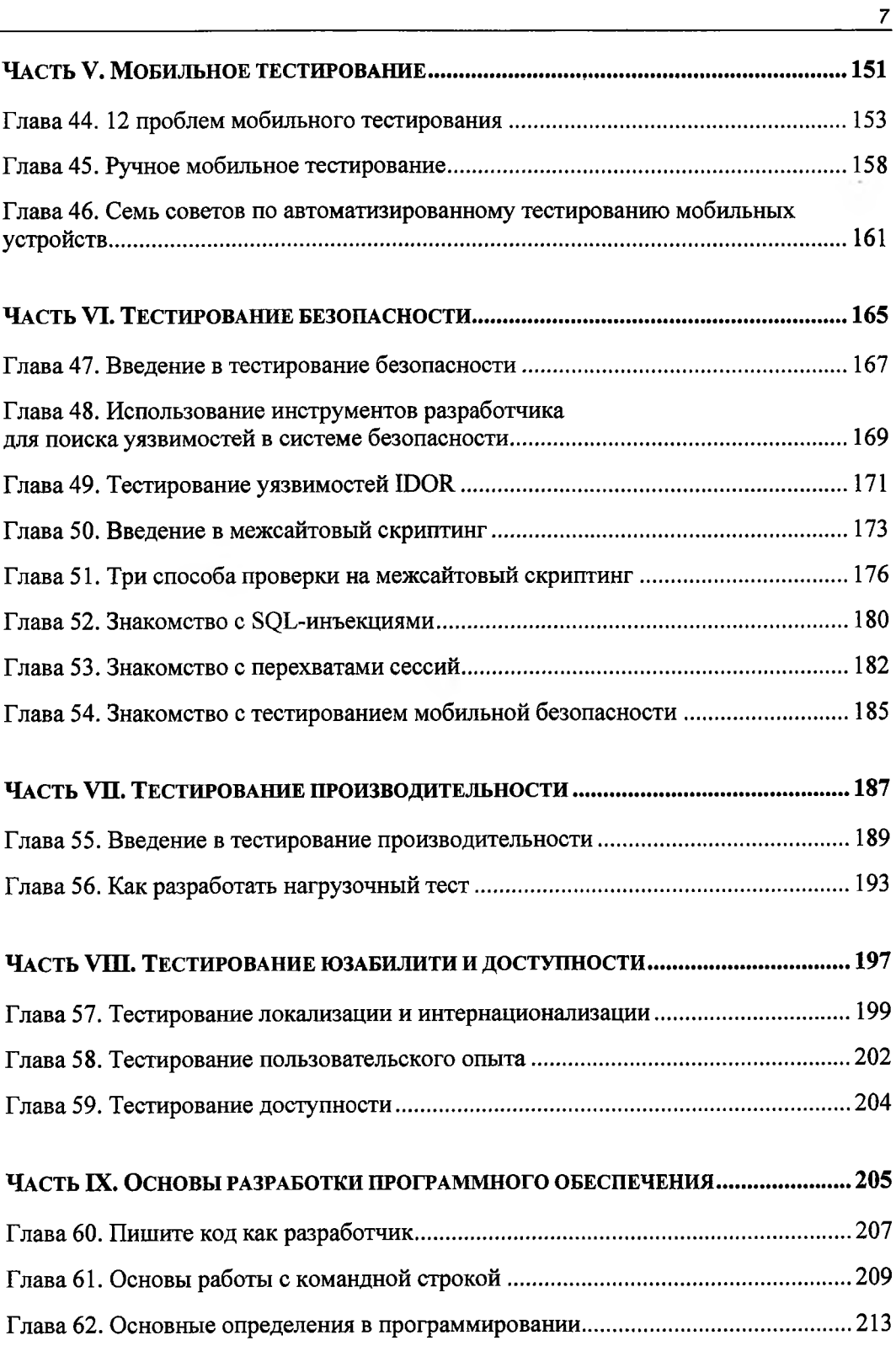

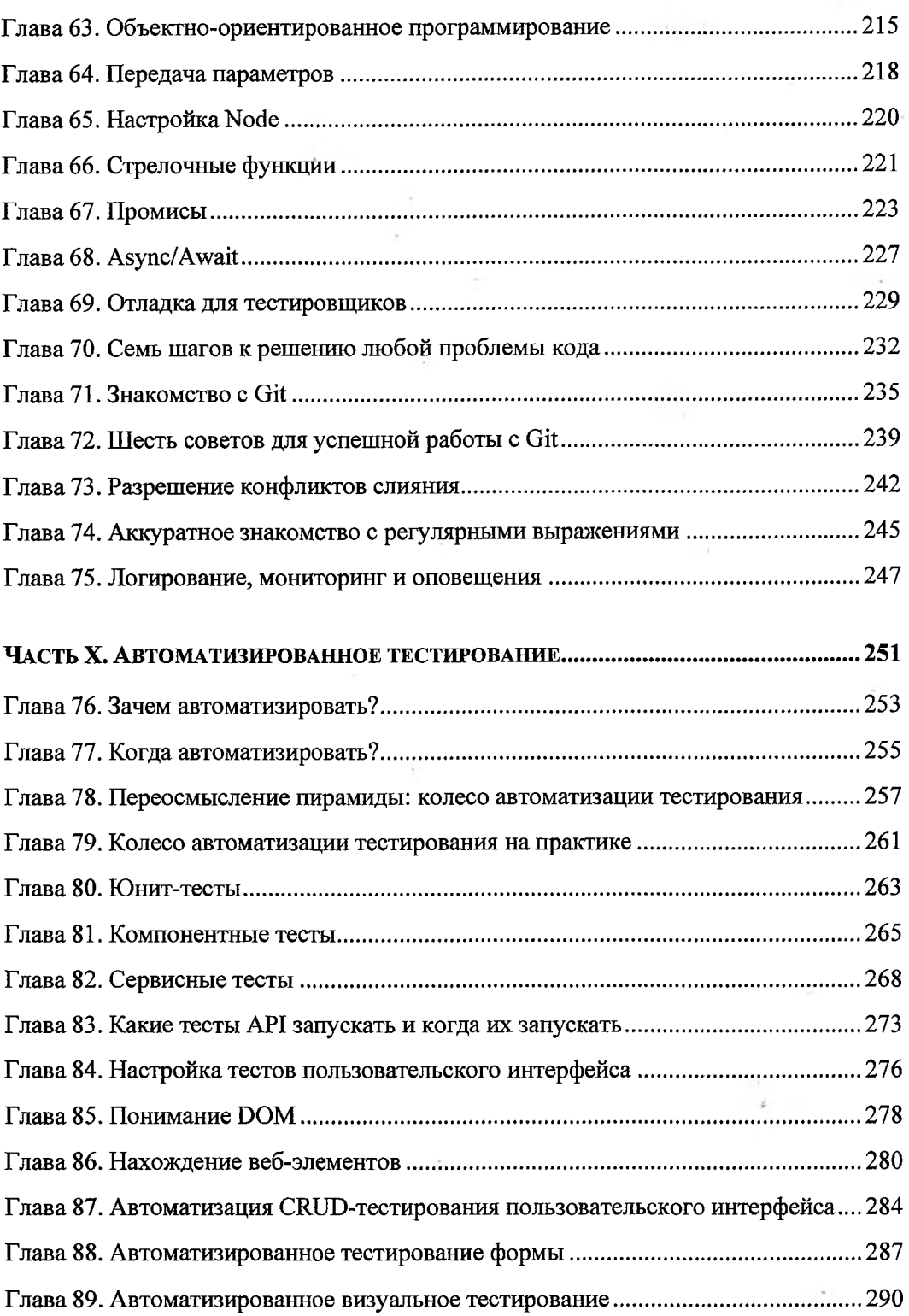

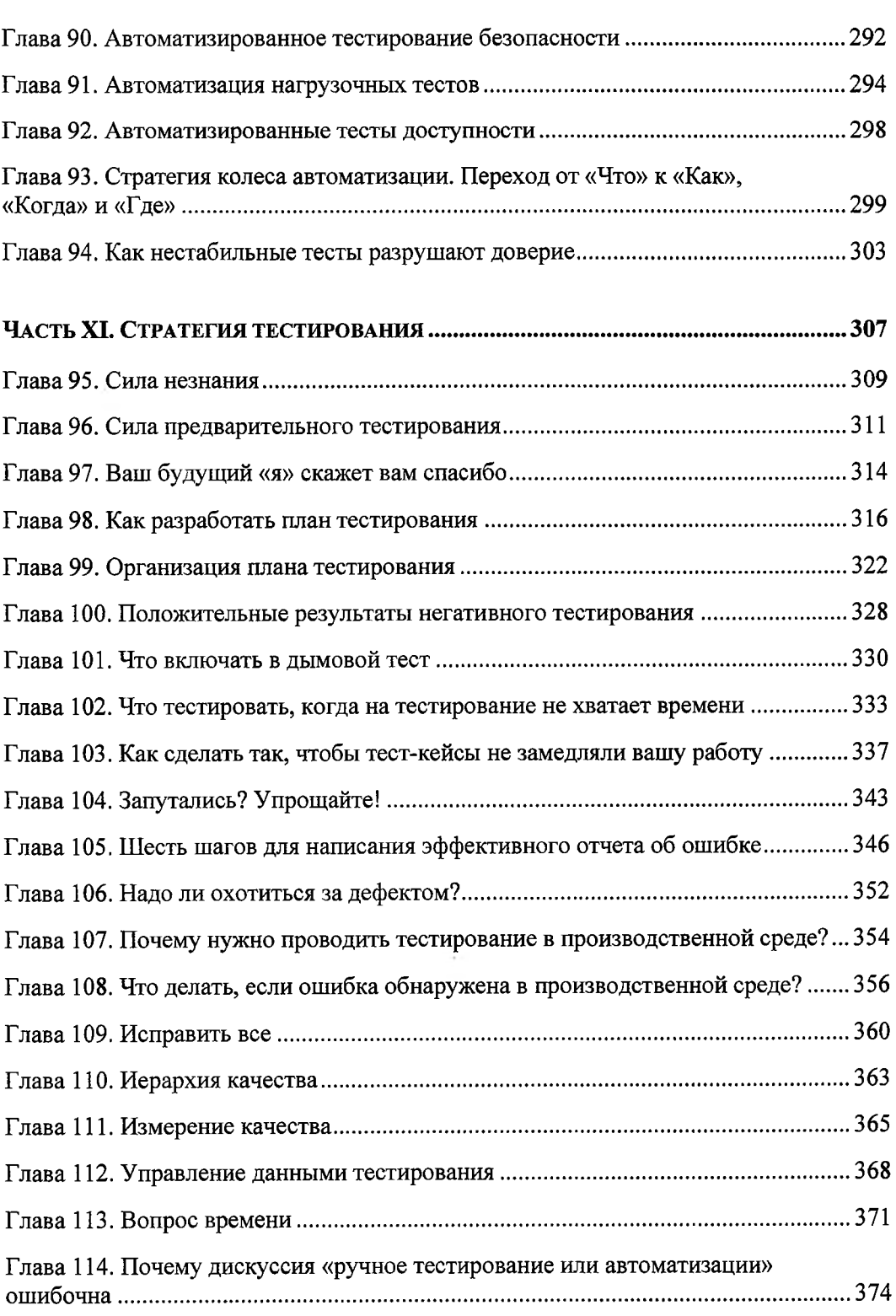

*9*

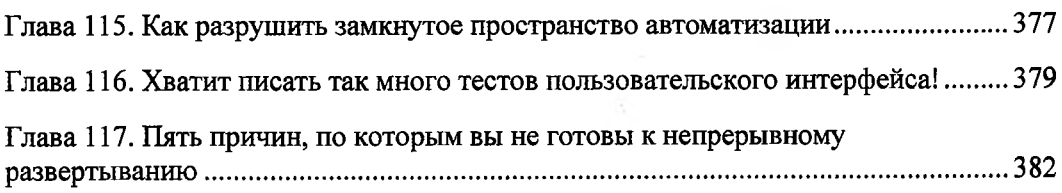

 $- - -$ 

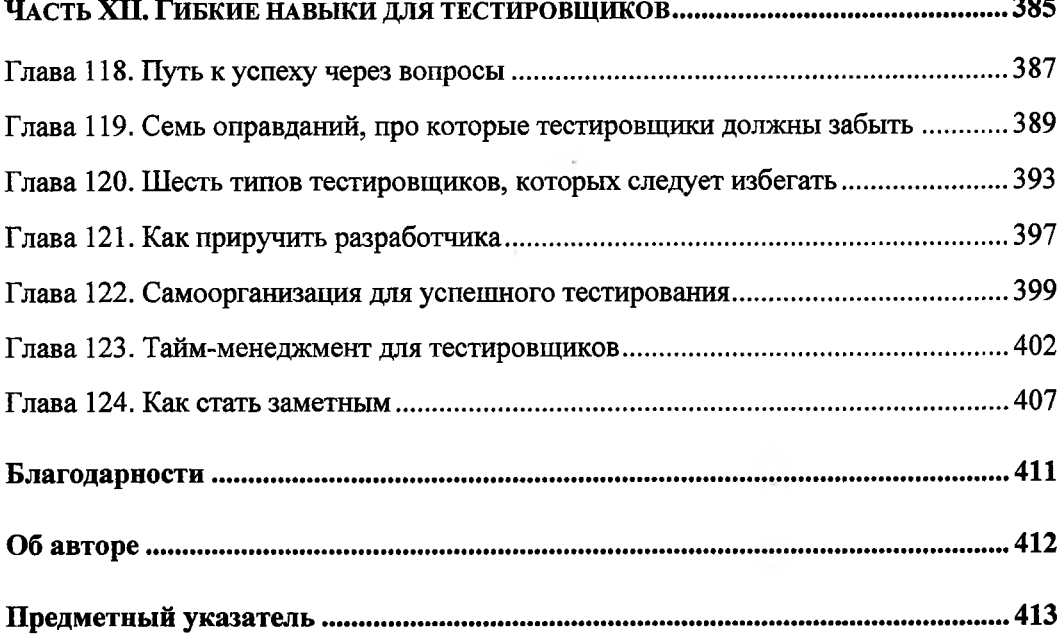